# **Exam Ref DP-500 Designing and Implementing Enterprise-Scale Analytics Solutions Using Microsoft Azure and Microsoft Power BI**

## **List of URLs**

#### **Chapter 1: Implement and manage a data analytics environment**

https://api.powerbi.com/v1.0/myorg/admin/activityevents https://api.powerbi.com/v1.0/myorg/pipelines https://api.powerbi.com/v1.0/myorg/pipelines/{pipelineId}/deployAll https://api.powerbi.com/v1.0/myorg/pipelines/{pipelineId}/deploy https://learn.microsoft.com/en-us/azure/purview/register-scan-azure-sql-database https://learn.microsoft.com/en-us/azure/purview/register-scan-adls-gen2 https://learn.microsoft.com/en-us/azure/purview/how-to-create-and-manage-collections https://learn.microsoft.com/en-us/azure/synapse-analytics/catalog-and-governance/ quickstart-connect-azure-purview https://learn.microsoft.com/en-us/power-bi/collaborate-share/service-modern-usagemetrics#exclude-user-information-from-usage-metrics-reports https://powerbi.microsoft.com/en-us/pricing https://learn.microsoft.com/en-us/data-integration/gateway/service-gateway-install https://learn.microsoft.com/en-us/azure/synapse-analytics/cicd/source-control https://learn.microsoft.com/en-us/rest/api/power-bi/pipelines powerbi://api.powerbi.com/v1.0/contoso.com/Your Workspace Name

## **Chapter 2: Query and transform data**

https://www.nyc.gov/site/tlc/about/tlc-trip-record-data.page

- https://yoursynapseresource.dfs.core.windows.net/yourfilestore/synapse/workspaces/ green\_tripdata\_2022-01.parquet
- https://learn.microsoft.com/en-us/sql/t-sql/functions/ openrowset-transact-sql?view=sql-server-ver16
- https://mydatalake.blob.core.windows.net/data/files/\*.csv
- https://your-storage.dfs.core.windows.net/your-filestore/synapse/workspaces/green\_ tripdata\_2022-01.parquet
- https://www.nyc.gov/site/tlc/about/tlc-trip-record-data.page
- https://your-storage.dfs.core.windows.net/your-filestore/synapse/workspaces/2022/\*/\*. parquet
- https://services.odata.org/AdventureWorksV3/AdventureWorks.svc
- https://services.odata.org/AdventureWorksV3/AdventureWorks.svc/CompanySales?\$filter=P roductCategory
- https://raw.githubusercontent.com/DaniilMaslyuk/DP-500/main/ProductSubcategory.csv
- https://services.odata.org/AdventureWorksV3/AdventureWorks.svc
- https://services.odata.org/AdventureWorksV3/AdventureWorks.svc/ProductCatalog?\$filter= ProductSubcategory
- https://api.fda.gov/tobacco/problem.json
- https://api.fda.gov/tobacco/problem.json?limit=5&skip=10
- https://api.fda.gov/tobacco/problem.json?limit=
- https://api.fda.gov
- https://services.odata.org/AdventureWorksV3/AdventureWorks.svc
- https://learn.microsoft.com/en-us/azure/synapse-analytics/sql/ overview-architecture#distributions
- https://learn.microsoft.com/en-us/azure/synapse-analytics/sql/ best-practices-serverless-sql-pool
- https://learn.microsoft.com/en-us/sql/t-sql/queries/
	- predict-transact-sql?view=sql-server-ver15
- https://learn.microsoft.com/en-us/power-query/QueryDiagnostics
- https://learn.microsoft.com/en-us/powerquery-m/list-functions
- https://learn.microsoft.com/en-us/powerquery-m/record-functions
- https://learn.microsoft.com/en-us/powerquery-m/table-functions
- https://raw.githubusercontent.com/DaniilMaslyuk/DP-500/main/ConsolidatedPurchaseOrders.json

https://github.com/Daniil-Maslyuk/DP-500/raw/91bbb117da46a46e5e6756439888c2222d1 b6c82/WideWorldImporters.parquet

https://learn.microsoft.com/en-us/power-bi/transform-model/desktop-ai-insights https://raw.githubusercontent.com/DaniilMaslyuk/DP-500/main/ConsolidatedPurchaseOrders.xml

#### **Chapter 3: Implement and manage data models**

http://daxformatter.com), https://raw.githubusercontent.com/microsoft/Analysis-Services/master/BestPracticeRules/ BPARules.json https://daxstudio.org https://github.com/TabularEditor/TabularEditor/releases/latest https://docs.tabulareditor.com/te2/Useful-script-snippets.html https://learn.microsoft.com/en-us/dax/format-function-dax https://learn.microsoft.com/en-us/power-bi/connect-data/desktop-data-types https://learn.microsoft.com/en-us/dax/dax-operator-reference https://learn.microsoft.com/en-us/dax/text-functions-dax https://learn.microsoft.com/en-us/dax/math-and-trig-functions-dax https://learn.microsoft.com/en-us/dax/date-and-time-functions-dax https://docs.microsoft.com/en-us/microsoft-365/admin/create-groups/create-groups

# **Chapter 4: Explore and visualize data**

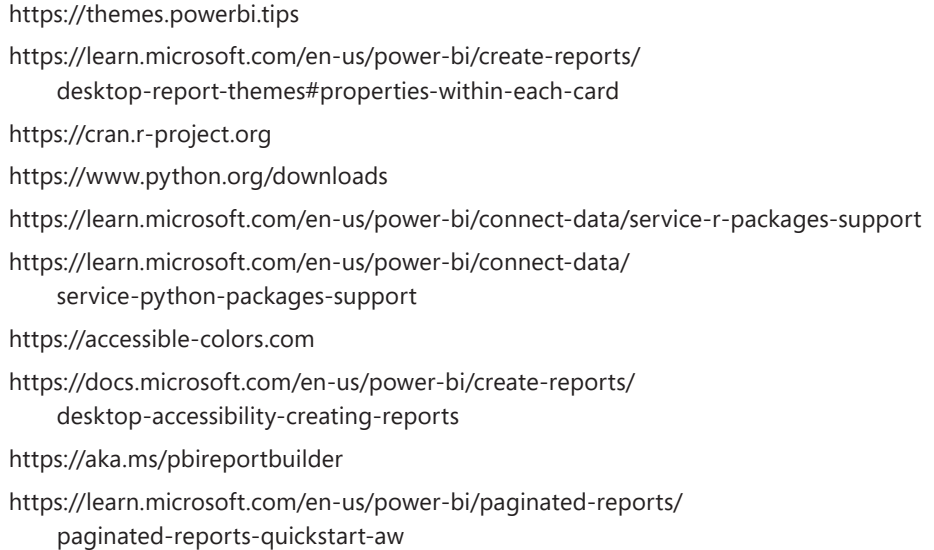